## **Appendix B: Staffing Resources**

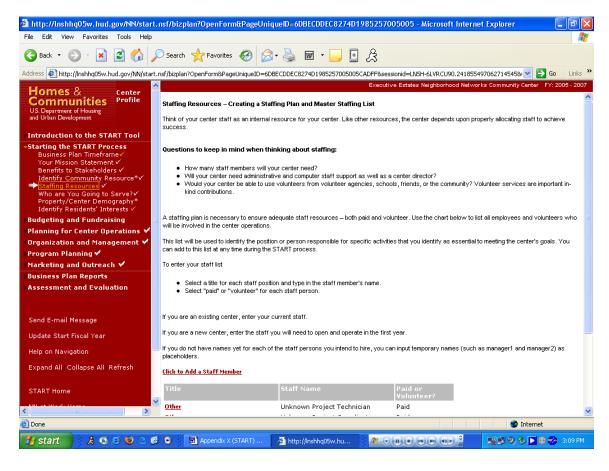

#### **Purpose/Usage:**

- The purpose of this screen is to allow the user to list staff members that support the center.

- The user shall click on "Click to Add a Staff Member" which produces pop-up window.
- The user shall fill out information on pop-up, save and close.
- The user shall click on "NEXT" to advance to next screen.

# Appendix B: Staffing Resources (Continued)

| http://lnshhq05w.hud.gov/NN/start.<br>File Edit View Favorites Tools Help | nsf/bizplan?OpenForm&Page                        | UniqueID=6DBECDDEC8274D1985257(                     | 005005 - Microsoft Internet Explorer                 | _ 7 ×                    |
|---------------------------------------------------------------------------|--------------------------------------------------|-----------------------------------------------------|------------------------------------------------------|--------------------------|
|                                                                           |                                                  |                                                     |                                                      |                          |
| 🌀 Back 🔹 🐑 🕤 🞽 🛃 🏈                                                        | 🔵 Search 🤺 Favorites 🥝                           | 🔗 🍓 🖻 - 📃 📓 🎉 -                                     |                                                      |                          |
| ddress 🙋 http://inshhq05w.hud.gov/NN/start.                               | nsf/bizplan?OpenForm&PageUniqueI                 | D=6DBECDDEC8274D1985257005005CADFF&se               | ssionid=LNSH-6LVRCU90.2418554970627145458            | 🖌 🚽 🔁 Go 🛛 Links         |
| Homes & Center                                                            |                                                  | Executi                                             | ive Estates Neighborhood Networks Community          | Center - FY: 2005 - 2007 |
| Communities Profile                                                       |                                                  |                                                     |                                                      |                          |
| U.S. Department of Housing                                                | Il staffing plan in passagery to and             | ure adequate staff resources – both paid and vo     | Justeen. Lies the elect below to list all appleares  | and unlustaara wha       |
| and Urban Development                                                     | will be involved in the center opera             |                                                     | Juniteer, use the chart below to list all employees  | and volunteers who       |
| Introduction to the START Tool                                            | This list will be used to identify the           | position or person responsible for specific activit | iss that you identify as associated to meeting the a | ostorio godo. Vou        |
| -Starting the START Process                                               | can add to this list at any time durin           |                                                     | ies that you dentify as essential to needing the c   | enters goals, rou        |
| Business Plan Timeframe√<br>Your Mission Statement ✓                      | To enter your staff list                         |                                                     |                                                      |                          |
| Benefits to Stakeholders 🗸                                                | To critci your starriist                         |                                                     |                                                      |                          |
| Identify Community Resource*✓<br>→Staffing Resources ✓                    |                                                  | position and type in the staff member's name.       |                                                      |                          |
| Who are You Going to Serve?✔                                              | <ul> <li>Select "paid" or "volunteer"</li> </ul> | for each staff person.                              |                                                      |                          |
| Property/Center Demography*<br>Identify Residents' Interests ✓            |                                                  |                                                     |                                                      |                          |
| Budgeting and Fundraising                                                 | If you are an existing center, enter             | your current staff.                                 |                                                      |                          |
| Planning for Center Operations 🖌                                          | If you are a new center, enter the :             | staff you will need to open and operate in the firs | t year.                                              |                          |
| Organization and Management ✔                                             | If you do not have names yet for e               | ach of the staff persons you intend to hire, you c  | an innut temporary names (such as manager1 a         | nd manager?) as          |
| •Program Planning 🗹                                                       | placeholders.                                    |                                                     | an npartemperary names (saon as manager ra           | na managor 2) ao         |
| Marketing and Outreach 🖌                                                  | Click to Add a Staff Member                      |                                                     |                                                      |                          |
| Business Plan Reports                                                     |                                                  |                                                     |                                                      |                          |
| Assessment and Evaluation                                                 | Title                                            |                                                     | Paid or<br>Volunteer?                                |                          |
|                                                                           | <u>Other</u>                                     | Unknown Project Technician                          | Paid                                                 |                          |
| Send E-mail Message                                                       | <u>Other</u>                                     | Unknown Project Coordinator                         | Paid                                                 |                          |
|                                                                           | Center Director                                  | Michael Downing                                     | Paid                                                 |                          |
| Update Start Fiscal Year                                                  | <u>Volunteer Coordinator (s)</u>                 | Unknown Volunteer Trainer                           | Volunteer                                            |                          |
| Help on Navigation                                                        | Yolunteer Coordinator (s)                        | Unknown Volunteer Technicians                       | Volunteer                                            |                          |
| Expand All   Collapse All   Refresh                                       | <u>Other</u>                                     | Unknown Project Instructor                          | Paid                                                 |                          |
|                                                                           |                                                  |                                                     |                                                      |                          |
| START Home                                                                |                                                  | 🗹 Done <u>Help on "Done"</u> 🖬 SAVE 🛛 🚔 F           | PRINT                                                |                          |
|                                                                           |                                                  |                                                     |                                                      |                          |
|                                                                           |                                                  |                                                     |                                                      |                          |
| Done 2                                                                    |                                                  |                                                     |                                                      | Internet                 |
| 👭 start 📄 🗼 🗔 🍊 😕 🔿 🍘                                                     | Appendix X (START)                               | 🚳 http://lnshhq05w.hu 🕴 🌌 🕞                         |                                                      | 🇞 ▶ 🕲 🔧 3:10 PM          |
|                                                                           |                                                  |                                                     |                                                      |                          |

## Appendix B: Who Are You Going to Serve?

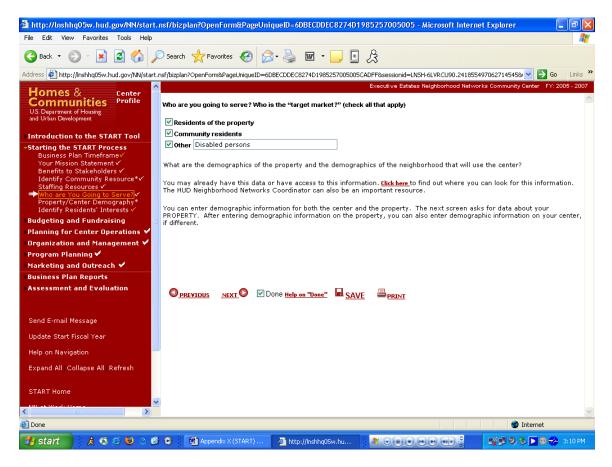

### **Purpose/Usage:**

- The purpose of this screen is to allow the user to determine the population that the center will serve.

- Users will click in the check boxes to indicate who will be utilizing the center.
- The user shall click on the "SAVE" button to save entry.
- The user shall click on "NEXT" button to move to next screen.

## **Appendix B: Property/Center – Demographic Reporting Tool**

| 🔁 Back 🝷 🀑 🖌 🔀 🛃 🖌                                                                                               | 🗋 Search 👷 Favorites 🔗 🔗 - 🚵 👿                                                                                                    | - 📄 🔛                            | R                      |                                          |           |
|----------------------------------------------------------------------------------------------------|----------------------------------------------------------------------------------------------------|----------------------------------|------------------------|------------------------------------------|-----------|
|                                                                                                    | nsf/bizplan?OpenForm&PageUniqueID=6DBECDDEC8274[                                                                                         |                                  |                        | /RCU90.241855497062714545& 🗸 🋃 G         | io Links  |
|                                                                                                    |                                                                                                    |                                  |                        | nborhood Networks Community Center - FY: | 2005 - 20 |
| Homes & Center<br>Communities<br>US. Department of Housing<br>and Urban Development                              | Property/Center - Demographic Reportin<br>What is the demographic makeup of the proper<br>category. Percentages calculate automatically. | -                                | Answer the following c | uestions. Fill in the numbers for each   | ı         |
| Introduction to the START Tool                                                                                   |                                                                                                    |                                  |                        |                                          |           |
| Starting the START Process<br>Business Plan Timeframe√<br>Your Mission Statement √<br>Benefits to Stakeholders √ |                                                                                                    | number of<br>eholds in<br>erty:  | 108                    |                                          |           |
| Identify Community Resource*√<br>Staffing Resources √                                                            |                                                                                                    | ber of Section 8<br>in property: | 108                    |                                          |           |
| Who are You Going to Serve?✓<br>Property/Center Demography*<br>Identify Residents' Interests ✓                   | Number of Section 8 units / Total number of un                                                                                           |                                  | 100.00 %               |                                          |           |
| Budgeting and Fundraising                                                                                        |                                                                                                    | n were these<br>collected?       | 12/30/200              |                                          |           |
| Planning for Center Operations 🌱                                                                                 | center:<br>Age                                                                                                    |                                  | Property               | Center                                   |           |
| Drganization and Management 🗸                                                                                    | -                                                                                                    | #                                | w                      | # %                                      |           |
| Program Planning 🖌                                                                                               | Number of children (0 - 12 years ol                                                                                                    | . 03                             | 28.4                   | 2 1.31                                   |           |
| 1arketing and Outreach ✔                                                                                         | Number of youth (13 - 17 years old                                                                                                    |                                  | 14.81                  | 100 65.36                                |           |
| Business Plan Reports<br>Assessment and Evaluation                                                               | Number of adults (18 - 64 years old                                                                                                    | 1) 127                           | 52.26                  | 41 26.8                                  |           |
| ssessment and Evaluation                                                                                         | Number of seniors (65 and older)                                                                                                    | 12                               | 4.94                   | <b>10</b> 6.54                           |           |
|                                                                                                    | Total                                                                                                    | 244                              | 100.41                 | 153 100                                  |           |
| Send E-mail Message                                                                                              | Race/Ethnicity                                                                                                    |                                  |                        |                                          |           |
| Indute operation and services                                                                                    | American Indian or Alaska Native                                                                                                    | 75                               | 30.86                  | 38 24.84                                 |           |
| Jpdate Start Fiscal Year                                                                                         | Asian or Pacific Islander                                                                                                    | 27                               | 11.11                  | 5 3.27                                   |           |
| Help on Navigation                                                                                               | Black or African American                                                                                                    | 17                               | 7                      | 17 11.11                                 |           |
| Expand All Collapse All Refresh                                                                                  | Hispanic                                                                                                    | 0                                | 0                      | 2 1.31                                   |           |
|                                                                                                    | White                                                                                                    | 124                              | 51.03                  | 93 60.78                                 |           |
| START Home                                                                                                    | Multicultural                                                                                                    | 0                                | 0                      | 0 0                                      |           |
| 181 - A 186- 11. 11                                                                                              | Total                                                                                                    | 243                              | 100                    | 155 101.31                               |           |
|                                                                                                    |                                                                                                    |                                  |                        |                                          |           |

## **Purpose/Usage:**

- The purpose of this screen is for users to record center user demographics.

- Users will fill in the demographic information for the center users.
- The user shall click on the "SAVE" button to save entry.
- The user shall click on "NEXT" button to move to next screen.

# Appendix B: Property/Center – Demographic Reporting Tool (Continued)

| ile Edit View Favorites Tools Help                                                       |                                                                            |             |                                 |                   |                      | 4          |
|------------------------------------------------------------------------------------------|----------------------------------------------------------------------------|-------------|---------------------------------|-------------------|----------------------|------------|
| 🌏 Back 🔹 🕥 🕤 🗾 🙆 🎸 🔎                                                                     | Search 👷 Favorites 🔗 🔗 🎍 🖬 🔹                                               |             | ß                               |                   |                      |            |
| idress 🙋 http://inshhq05w.hud.gov/NN/start.r                                             | nsf/bizplan?OpenForm&PageUniqueID=6DBECDDEC8274D198                        | 35257005005 | CADFF&sessionid=LNSH-6L         | /RCU90.241855497  | 062714545& 💙 🔁 G     | o Links    |
| Homes & Center<br>Communities<br>US Department of Housing                                | Gender<br>Female                                                           | 151         | Executive Estates Neig<br>62.14 | hborhood Networks | Community Center FY: | 2005 - 200 |
| and Urban Development                                                                    | Male                                                                       | 32          | 13.17                           | 70                | 45.75                |            |
| Introduction to the START Tool                                                           | Total                                                                      | 183         | 75.31                           | 153               | 100                  |            |
| Starting the START Process<br>Business Plan Timeframe<br>Your Mission Statement          | ESL - Number of residents who need classes<br>(English as Second Language) | 0           | 0                               | 0                 | 0                    |            |
| Benefits to Stakeholders ✓<br>Identify Community Resource*✓                              | Single-parent household – female head of<br>household                      | 0           | 0                               | 0                 | 0                    |            |
| Staffing Resources ✓<br>Who are You Going to Serve?✓                                     | Single-parent household - male head of household                           | 1 0         | 0                               | 0                 | 0                    |            |
| Property/Center Demography*<br>Identify Residents' Interests ✓ Budgeting and Fundraising | Residents with disabilities<br>Physical                                    | 3           | 1.23                            | 0                 | 0                    |            |
| Planning for Center Operations 🗸                                                         | Mental                                                                     | 3           | 1.23                            | 0                 | 0                    |            |
| Organization and Management 🗸                                                            | Other                                                                      | 0           | 0                               | 0                 | 0                    |            |
| Program Planning 🖌                                                                       | Total                                                                      | 6           | 2.47 **                         | 0                 | 0 **                 |            |
| Marketing and Outreach ✔<br>Business Plan Reports                                        | Education level<br>Some high school                                        | 0           |                                 | 0                 | 0                    |            |
| Assessment and Evaluation                                                                | High school graduate or GED                                                | 0           | 0                               | 0                 | 0                    |            |
|                                                                                          | Associate                                                                  |             |                                 |                   |                      |            |
| Sond E mail Moscage                                                                      | Bachelor                                                                   | 0           | 0                               | 0                 | 0                    |            |
| Send E-mail Message                                                                      | Master                                                                     | 0           | 0                               | 0                 | 0                    |            |
| Update Start Fiscal Year                                                                 | Doctoral                                                                   | 0           | 0                               | 0                 | 0                    |            |
| Help on Navigation                                                                       | Total                                                                      | 0           | 0 **                            | 0                 | 0 **                 |            |
| Expand All Collapse All Refresh                                                          | Computer literacy levels<br>Minimal                                        | 0           | 0                               | 0                 | 0                    |            |
| START Home                                                                               | Average                                                                    | 0           | 0                               | 0                 | 0                    |            |
| 5151 - 6 W - 11 - 11                                                                     | Above average                                                              | 0           | 0                               | 0                 | 0                    |            |
|                                                                                          | Total                                                                      | 0           |                                 | 0                 | 0                    |            |
|                                                                                          |                                                                            |             |                                 |                   | Internet             |            |

# Appendix B: Property/Center – Demographic Reporting Tool (Continued)

| e Edit View Favorites Tools Help                               |                                                                           |                      |                        |                  |                          |          |
|----------------------------------------------------------------|---------------------------------------------------------------------------|----------------------|------------------------|------------------|--------------------------|----------|
| 🕽 Back 🔹 🕥 - 💌 😰 🏠 🍃                                           | 🔎 Search 🤺 Favorites 🛛 🔗 🍓 🖪                                              | 1 · 📃 🖪 🎉            | કે                     |                  |                          |          |
| dress 🙋 http://lnshhq05w.hud.gov/NN/start                      | .nsf/bizplan?OpenForm&PageUniqueID=6DBECDDEC8274                          | D1985257005005CADF   | F&sessionid=LNSH-6LV   | RCU90.2418554970 | 1627145458/ 💙 🄁 Go       | Link     |
| Homes & Center                                                 |                                                                           | E                    | xecutive Estates Neigh | borhood Networks | Community Center - FY: 2 | 005 - 20 |
| Communities Profile                                            | Total                                                                     | 6                    | 2.47 **                |                  | 0 **                     |          |
| U.S. Department of Housing                                     |                                                                           | 0                    | 2197                   | 0                | 0                        |          |
| and Urban Development                                          | Education level                                                           |                      |                        |                  |                          |          |
| ntroduction to the START Tool                                  | Some high school                                                          | 0                    | 0                      | 0                | 0                        |          |
| tarting the START Process                                      | High school graduate or GED                                               | 0                    | 0                      | 0                | 0                        |          |
| Business Plan Timeframe√                                       | Associate                                                                 |                      |                        |                  |                          |          |
| Your Mission Statement ✓<br>Benefits to Stakeholders ✓         | Bachelor                                                                  | 0                    | 0                      | 0                | 0                        |          |
| Identify Community Resource*🗸                                  | Master                                                                    | 0                    | 0                      | 0                | 0                        |          |
| Staffing Resources ✓<br>Who are You Going to Serve?✓           | Doctoral                                                                  | 0                    | 0                      | 0                | 0                        |          |
| Property/Center Demography*<br>Identify Residents' Interests ✓ | Total                                                                     | 0                    | 0 **                   | 0                | 0 **                     |          |
| udgeting and Fundraising                                       | Computer literacy levels                                                  |                      |                        |                  |                          |          |
| lanning for Center Operations 🗸                                | Minimal                                                                   | 0                    | 0                      | 0                | 0                        |          |
| )rganization and Management 🛩                                  | Average                                                                   | 0                    | 0                      | 0                | 0                        |          |
| Program Planning 🖌                                             | Above average                                                             | 0                    | 0                      | 0                | 0                        |          |
| 1arketing and Outreach 🖌 👘                                     | Total                                                                     | 0                    | 0                      | 0                | 0                        |          |
| usiness Plan Reports                                           |                                                                           |                      |                        |                  |                          |          |
| ssessment and Evaluation                                       | Employment status<br>Employed full-time                                   | 0                    | 0                      | 0                | 0                        |          |
|                                                                | Employed part-time                                                        | 0                    | 0                      | 0                | 0                        |          |
|                                                                | Unemployed                                                                | 0                    | -                      | -                | -                        |          |
| Send E-mail Message                                            | Public assistance recipients                                              |                      | 0                      | 0                | 0                        |          |
| Jodate Start Fiscal Year                                       | Total                                                                     | 0                    | 0                      | 0                | 0                        |          |
| lelp on Navigation                                             |                                                                           | 0                    | 0 **                   | 0                |                          |          |
|                                                                | * Descripted from an field                                                |                      |                        |                  |                          |          |
| Expand All   Collapse All   Refresh                            | * Required form or field<br>** Fields with "**" may exceed 100% if a resi | dent is counted in n | nultiple categories.   |                  |                          |          |
| TART Home                                                      | O <u>previous</u> <u>Next</u> Done <u>Help on "</u>                       | Done" 🖬 <u>SAVE</u>  |                        |                  |                          |          |
| INL -+ Wends Harres                                            |                                                                           |                      |                        |                  |                          |          |
|                                                                |                                                                           |                      |                        |                  | 🥑 Internet               |          |
| / start 📄 🗄 🙏 🗔 😂 😂 🗠 🙆                                        | 🖇 💿 🛛 🐻 Appendix X [Strategi 🔗 http://in                                  | shhq05w.hu           |                        |                  | V B O & D B <del>/</del> | 3:14 F   |

### **Appendix B: Identify Residents' Interests**

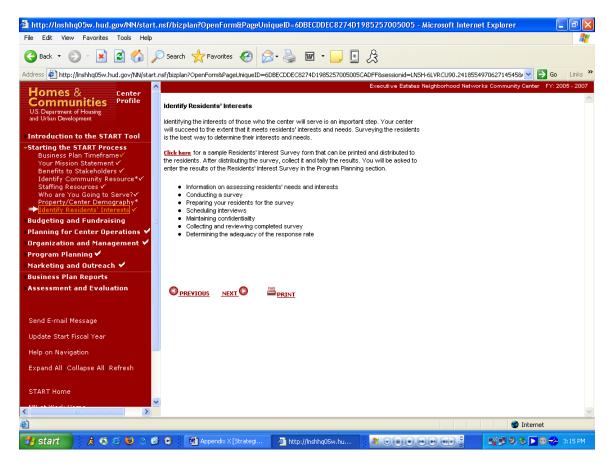

#### **Purpose/Usage:**

- The purpose of this screen is to provide information that will help in determining what types of services would be most beneficial to the center users.

- This screen will provide links to a .PDF document that describes how to conduct a Resident Interest Survey.
- Users shall click "NEXT" to proceed to the next screen.

| 🗿 http://lnshi                                                                                                    | q05w.hud.gov/NN/start.nsf/bizplan?OpenForm&PageUniqueID=6DBECDDEC8274D1985257005005 - Microsoft Internet Explorer | _ @ 🗙           |
|----------------------------------------------------------------------------------------------------|----------------------------------------------------------------------------------------------------|-----------------|
| File Edit Vie                                                                                                    | 🗿 http://lnshhq05w.hud.gov/NN/start.nsf/Files/survey/Sfile/survey.pdf - Microsoft Internet Explorer               | <b></b>         |
| G Back 🔹 (                                                                                                    | 📔 Save a Copy 🊔 Print 🏩 Email 🏟 Search 🛛 🐯 🔊 🔿 👔 📔 🥊 Review & Comment 🔹 🥒 Sign 🔹                                  |                 |
| Address 🛃 http                                                                                                    |                                                                                                    | Go Links »      |
| Homes<br>Communication<br>US. Department<br>and Urban Dave<br>Introduction<br>Starting the<br>Business I<br>Your Missi<br>Benefits tt<br>Jenefits tt<br>Budgeting at<br>Planning for<br>Organizatio<br>Program Pla<br>Marketing at<br>Business Pla<br>Assessment<br>Send E-mail<br>Update Start<br>Help on Navie | State     ************************************                                                                    | FY: 2005 - 2007 |
| START Home                                                                                                    |                                                                                                    |                 |
| <ul> <li>(1)</li> </ul>                                                                                                    | Done Internet                                                                                                    | ~               |
| Ē                                                                                                    | 🖉 Interne                                                                                                    | et              |
| 🐉 start                                                                                                    | 🗼 🕼 🗢 🧐 🔾 🗭 🕒 🕴 Appendix X [Strategi 🖉 2 Internet Explorer 🕞 🦉 💌 🗰 🗰 🐠 🗣 🖏 🖉 🖉 🖉                                  | 🕲 🛷 3:17 PM     |

## **Appendix B: Identify Residents' Interests**

## **Purpose/Usage:**

- The purpose of this document is to give the user a hard copy in case he wanted to distribute it to his residents to update.

## **Description/Function:**

- This \*.PDF document allows the user to be able to print out copies and distribute it to all of their residents for submission.

## **Appendix B: Expense Budgeting Worksheet**

|                                                                                                    | lp                                                                                                    |                                                                                                    |                                                                 |                                     |                                      |
|----------------------------------------------------------------------------------------------------|----------------------------------------------------------------------------------------------------|----------------------------------------------------------------------------------------------------|-----------------------------------------------------------------|-------------------------------------|--------------------------------------|
| 🗲 Back 🝷 🐑 🚽 🛃                                                                                                    | 🔎 Search   travorites 🕠                                                                                                    | 🥝 🍰 · 🌺 🖻                                                                                           | · 🔜 🔙 🎗                                                         |                                     |                                      |
| dress 🙋 http://inshhq05w.hud.gov/NN/st                                                                                                    | art.nsf/bizplan?OpenForm&PageU                                                                                                    | niqueID=6DBECDDEC8274D                                                                              | 1985257005005CADFF&sessio                                       | onid=LNSH-6LVRCU90.2418554          | 970627145458/ 🔽 🔁 Go 👘 Lin           |
| Homes & Center                                                                                                    | <u>^</u>                                                                                                    |                                                                                                    | Executive                                                       | e Estates Neighborhood Networ       | ks Community Center - FY: 2005 - 2   |
| Communities Profile                                                                                                    | Expense Budgeting Work                                                                                                    | sheet *                                                                                             |                                                                 |                                     |                                      |
| J.S. Department of Housing<br>nd Urban Development                                                                                                    |                                                                                                    |                                                                                                    |                                                                 | 1111D                               |                                      |
| id orban Development                                                                                                    | (Year 1, Year 2, Year 3)                                                                                                    | will help you prepare a l                                                                           | ist of expenses. Note that                                      | HUD requests a budget for a         | start-up and 3 years of operation    |
| ntroduction to the START Tool                                                                                                    | The worksheet below ou                                                                                                    | tlinge timical start up ag                                                                          | to and operating evenence                                       | 20                                  |                                      |
| tarting the START Process                                                                                                    | The worksheet below ou                                                                                                    | unites typical start-up co:                                                                         | sts and operating expense                                       | cs.                                 |                                      |
| udgeting and Fundraising<br>Budgeting 🗸                                                                                                    |                                                                                                    |                                                                                                    | ne expenditures such as reno<br>panies, such as electric, heat. |                                     | of office equipment, furniture, and  |
| Expense Budgeting Worksheet* 🗸                                                                                                    |                                                                                                    |                                                                                                    |                                                                 | Ferreire 1 orde                     |                                      |
| Center Funding ✓<br>Sources of Funding Worksheet*                                                                                                    | Enter start-up expenses                                                                                                    | or operating expenses ir                                                                            | i the appropriate column.                                       |                                     |                                      |
| Fundraising Goals* 🗸                                                                                                    | Note: Enter salary expenses<br>paid and volunteer staff.                                                                                                    | only for staff positions that                                                                       | will be paid by the center bud                                  | lget. You will still have to determ | ine staff training expenses for both |
| anning for Center Operations 🔻                                                                                                    | paid and volunteer statt.                                                                                                    |                                                                                                    |                                                                 |                                     |                                      |
| rganization and Management 🛩                                                                                                    |                                                                                                    |                                                                                                    |                                                                 | from the drop down list. (defau     |                                      |
| rogram Planning 🗹                                                                                                    | amount for each fiscal year v                                                                                                    | will be automatically calculat                                                                      | ed based on the funding of pr                                   | evious fiscal year and percenta     | ide selected.                        |
|                                                                                                    |                                                                                                    |                                                                                                    |                                                                 |                                     | -                                    |
|                                                                                                    |                                                                                                    |                                                                                                    |                                                                 |                                     | -                                    |
| usiness Plan Reports                                                                                                    | Expenses                                                                                                    | Startup                                                                                             | F¥2005                                                          | F¥2006                              | FY2007                               |
| usiness Plan Reports                                                                                                    |                                                                                                    | Startup<br>\$                                                                                       | FY2005                                                          | FY2006                              | FY2007                               |
| usiness Plan Reports                                                                                                    | Expenses<br>Center Staffing                                                                                                    |                                                                                                    |                                                                 |                                     |                                      |
| usiness Plan Reports<br>ssessment and Evaluation                                                                                                    | Center Staffing<br>Michael Downing/Center                                                                                                    |                                                                                                    |                                                                 |                                     |                                      |
| usiness Plan Reports<br>ssessment and Evaluation<br>end E-mail Message                                                                                                    | Center Staffing                                                                                                    | \$                                                                                                  | \$                                                              | \$                                  | \$                                   |
| usiness Plan Reports<br>ssessment and Evaluation<br>end E-mail Message<br>pdate Start Fiscal Year                                                                                       | Center Staffing<br>Michael Downing/Center<br>Director<br>Unknown Project<br>Coordinator/Other                                                                                                    | \$                                                                                                  | \$                                                              | \$                                  | \$                                   |
| usiness Plan Reports<br>ssessment and Evaluation<br>end E-mail Message<br>pdate Start Fiscal Year                                                                                       | Center Staffing<br>Michael Downing/Center<br>Director<br>Unknown Project                                                                                                    | \$                                                                                                  | \$                                                              | \$                                  | \$                                   |
| arketing and Outreach 🖌<br>usiness Plan Reports<br>ssessment and Evaluation<br>end E-mail Message<br>pdate Start Fiscal Year<br>elp on Navigation<br>xpand All Collapse All Refresh     | Center Staffing<br>Michael Downing/Center<br>Director<br>Unknown Project<br>Coordinato#Other<br>Unknown Project                                                                                                    | \$                                                                                                  | \$                                                              | \$                                  | \$                                   |
| usiness Plan Reports<br>ssessment and Evaluation<br>end E-mail Message<br>pdate Start Fiscal Year<br>elp on Navigation<br>xpand All Collapse All Refresh                                | Center Staffing<br>Michael Downing/Center<br>Director<br>Unknown Project<br>Loordinato/Other<br>Unknown Project<br>Instructo/Other                                                                                                    | \$                                                                                                  | \$                                                              | \$                                  | \$                                   |
| usiness Plan Reports<br>ssessment and Evaluation<br>end E-mail Message<br>pdate Start Fiscal Year<br>elp on Navigation                                                                  | Center Staffing<br>Michael Downing/Center<br>Director<br>Unknown Project<br>Coordinato/Dther<br>Unknown Project<br>Instructor/Other<br>Unknown Project<br>Technician/Other<br>Technician/Svolunteer<br>Technician/Svolunteer                                         | \$                                                                                                  | \$                                                              | \$                                  | \$                                   |
| usiness Plan Reports<br>ssessment and Evaluation<br>end E-mail Message<br>pdate Start Fiscal Year<br>elp on Navigation<br>xpand All Collapse All Refresh                                | Center Staffing<br>Michael Downing/Center<br>Director<br>Unknown Project<br>Coordinato/Other<br>Unknown Project<br>Instruct/Other<br>Unknown Project<br>Technician/Other<br>Unknown Volunteer                                                                        | \$<br>\$<br>\$<br>1<br>1<br>1<br>1<br>1<br>1<br>1<br>1<br>1<br>1<br>1<br>1<br>1<br>1<br>1<br>1<br>1 | \$<br>\$12,500<br>\$0                                           | \$30000<br>\$17000                  | \$<br>\$30000<br>\$17000             |
| usiness Plan Reports<br>ssessment and Evaluation<br>end E-mail Message<br>pdate Start Fiscal Year<br>elp on Navigation<br>xpand All Collapse All Refresh                                | Center Staffing<br>Michael Downing/Center<br>Director<br>Unknown Project<br>Instruct/Uther<br>Unknown Project<br>Instruct/Uther<br>Unknown Volunteer<br>Technician/Other<br>Unknown Volunteer<br>Coordinator (2)<br>Unknown Volunteer<br>Trainer //olunteer          | \$<br>\$<br>\$<br>1<br>1<br>1<br>1<br>1<br>1<br>1<br>1<br>1<br>1<br>1<br>1<br>1<br>1<br>1<br>1<br>1 | \$<br>\$12,500<br>\$0                                           | \$30000<br>\$17000                  | \$<br>\$30000<br>\$17000             |
| usiness Plan Reports<br>ssessment and Evaluation<br>end E-mail Message<br>pdate Start Fiscal Year<br>elp on Navigation<br>xpand All Collapse All Refresh<br>TART Home<br>N at Work Home | Center Staffing<br>Michael Downing/Center<br>Diractor<br>Unknown Project<br>Unknown Project<br>Instruct/Other<br>Unknown Volunteer<br>Technicians/Other<br>Unknown Volunteer<br>Technicians/Otunteer<br>Technicians/Otunteer<br>Trainer //olunteer<br>Coordinator(s) | \$<br>\$<br>\$<br>1<br>1<br>1<br>1<br>1<br>1<br>1<br>1<br>1<br>1<br>1<br>1<br>1<br>1<br>1<br>1<br>1 | \$<br>\$12,500<br>\$0                                           | \$30000<br>\$17000                  | \$<br>\$30000<br>\$17000             |

### **Purpose/Usage:**

- The purpose of this screen is to help centers prepare a list of expenses to determine budget needs.

- Users will enter dollar amounts for appropriate categories in the "Startup" column.
- The system will automatically fill in amounts for the following years based on the rate of inflation the user selects from the drop-down list.
- The user shall click on the "SAVE" button to save entry.
- The user shall click on "NEXT" button to move to next screen.

| <b>Appendix B:</b> | Expense | Budgeting | Worksheet | (Continued) |
|--------------------|---------|-----------|-----------|-------------|
|--------------------|---------|-----------|-----------|-------------|

| e Edit View Favorites Tools Help                                      |                                            |            |             |                               |                      |           |
|-----------------------------------------------------------------------|--------------------------------------------|------------|-------------|-------------------------------|----------------------|-----------|
| Back 🔹 🐑 - 💌 😰 🟠 🔎 Searc                                              | h 🤺 Favorites 🏼 🎸                          | g 🚖 - 🤮 🛛  | 🛙 • 🔜 🔄 🔏   |                               |                      |           |
| dress 🕘 http://lnshhq05w.hud.gov/NN/start.nsf/bizpl                   |                                            |            |             | ssionid=LN5H-6LVRCU90.24185   | 5497062714545& 🗸 🏹 G | o Link    |
| · ·                                                                   |                                            |            |             | ive Estates Neighborhood Netv |                      | 2005 - 20 |
| Sommunities Profile Unkno                                             | wn Volunteer<br>r /Volunteer<br>inator (s) |            |             |                               |                      |           |
| Staff                                                                 | raining                                    |            |             |                               |                      |           |
| ntroduction to the START Tool                                         | ital                                       | \$19,700   | \$19,700    | \$54,344                      | \$54,490             |           |
| Starting the START Process                                            | e Needs and Utilization                    |            |             |                               |                      |           |
| Budgeting 🗸                                                           | e Needs and Utilization                    | -<br>      | 10.100      | 40.400                        | 40.400               |           |
| Center Funding V                                                      | ventilation, air                           | \$8,400    | \$8,400     | \$8,400                       | \$8,400              |           |
| Sources of Funding Worksheet* Heat,<br>Fundraising Goals* ✓ condition |                                            | \$600      | \$600       | \$600                         | \$600                |           |
| lanning for Center Operations 🗸 🚽 Partition                           | on walls                                   |            |             |                               |                      |           |
|                                                                       | ation of closets/secure                    | \$3,000    |             |                               |                      |           |
| rogram Planning 🖌 🗧 space                                             |                                            |            |             |                               |                      |           |
| larketing and outreach +                                              | sion of power capacity                     |            |             |                               |                      |           |
| usiness Plan Reports Install<br>ssessment and Evaluation outlets      | ation of electrical                        |            |             |                               |                      |           |
|                                                                       | ation of overhead lights                   |            |             |                               |                      |           |
| Other                                                                 |                                            | \$600      | \$0         | \$0                           | \$0                  |           |
| Send E-mail Message                                                   |                                            | \$000      | <b>\$</b> 0 | 40                            | 40                   |           |
| Jpdate Start Fiscal Year Subt                                         | ital                                       | \$12,600   | \$9,000     | \$9,000                       | \$9,000              |           |
| lelp on Navigation Secu                                               | tibr                                       |            |             |                               |                      |           |
|                                                                       | olts, locks for                            |            |             |                               |                      |           |
| windo                                                                 |                                            |            |             |                               |                      |           |
|                                                                       | and cables to secure<br>nent to tables     |            |             |                               |                      |           |
|                                                                       | to securing filing                         |            |             |                               |                      |           |
| cabin                                                                 | to secure closets                          |            |             |                               |                      |           |
|                                                                       |                                            |            |             |                               |                      |           |
| Done                                                                  | ving per to identify                       | n <u>ı</u> |             |                               | Internet             |           |
| start 🔒 🔏 🗔 😂 🕲 🔿 🕫 🔾                                                 | Appendix X [Strat                          |            |             |                               |                      | _         |

| http://lnshhq05w.hud.gov/NN/start.nsf/bi           | plan?OpenForm&Pa                                                                                  | ageUniqueID=6DBECI   | DEC8274D198525700        | 5005 - Microsoft Interne    | t Explorer                   | Jel      |
|----------------------------------------------------|---------------------------------------------------------------------------------------------------|----------------------|--------------------------|-----------------------------|------------------------------|----------|
| e Edit View Favorites Tools Help                   |                                                                                                   |                      |                          |                             |                              |          |
| 🕽 Back 🔹 🐑 💌 😰 🏠 🔎 Sear                            | th 🤺 Favorites 🍕                                                                                  | ) 🎓 🎍 🖻              | • 📃 📃 🍰                  |                             |                              |          |
| iress 🧧 http://inshhq05w.hud.gov/NN/start.nsf/bizp | an?OpenForm&PageUniq                                                                              | ueID=6DBECDDEC8274D1 | 985257005005CADFF&sessio | onid=LNSH-6LVRCU90.2418554  | 97062714545& 💙 🛃 Go          | Links    |
| Homes & Center                                     |                                                                                                   |                      | Executive                | Estates Neighborhood Networ | ks Community Center - FY: 20 | 05 - 200 |
| Communities Profile Locks                          | to secure closets                                                                                 |                      |                          |                             |                              |          |
| S. Department of Housing<br>Ind Urban Development  | ving pen to identify<br>nent                                                                      |                      |                          |                             |                              |          |
|                                                    | system                                                                                            |                      |                          |                             |                              |          |
| arting the START Process                           | ation of alarm system                                                                             |                      |                          |                             |                              |          |
|                                                    | ity cameras                                                                                       |                      |                          |                             |                              | -        |
| Expense Budgeting Worksheet* ✓ Instal              | ation of security                                                                                 |                      |                          |                             |                              |          |
| Sources of Funding Worksheet*                      |                                                                                                   |                      |                          |                             |                              |          |
| anning for Center Operations                       | ity guard                                                                                         |                      |                          |                             |                              |          |
| ganization and Management 🖌 🛛 Other                |                                                                                                   | \$600                | \$0                      | \$0                         | \$0                          |          |
| ogram Planning 🖌 🔤 😽                               | ntal                                                                                              | \$600                | \$0                      | \$0                         | \$0                          |          |
| arketing and Outreach 🗸                            |                                                                                                   | \$000                | \$0                      | \$0                         | \$0                          |          |
|                                                    | ment & Hardware                                                                                   |                      |                          |                             |                              |          |
| keybo<br>back<br>calcu                             | uters (including monitor,<br>ard, and mouse). Refer<br>to the computer<br>ations you did earlier. | \$9,000              |                          | \$6,000                     | \$3,000                      |          |
| end E-mail Message                                 | r                                                                                                 |                      |                          |                             |                              | _        |
| odate Start Fiscal Year Mode                       | n                                                                                                 |                      |                          |                             |                              |          |
| alp on Navigation                                  | uter cable                                                                                        |                      |                          |                             |                              |          |
| pand All Collapse All Refresh                      | uter wires                                                                                        |                      |                          |                             |                              | _        |
| ART Home                                           | sion cords                                                                                        |                      |                          |                             |                              |          |
| Surge                                              | protectors                                                                                        |                      |                          |                             |                              |          |
|                                                    | ork wiring/hubs                                                                                   | \$1,100              |                          |                             |                              |          |
| ogout 🗸 🗸 Route                                    | r                                                                                                 |                      |                          |                             |                              |          |
| one                                                |                                                                                                   |                      |                          |                             | Internet                     |          |
|                                                    |                                                                                                   |                      |                          |                             | Turcemet                     | _        |

| Edit View Favorites Tools Help                                            |                           |                      |                         |                                |                                   |
|---------------------------------------------------------------------------|---------------------------|----------------------|-------------------------|--------------------------------|-----------------------------------|
| Back 🔹 🐑 - 💌 🙋 🏠 🍃                                                        | 🔎 Search  👷 Favorites     | 🚱 🍰 I                | 🖬 • 🔜 🖪 🎉               |                                |                                   |
| ress 🙋 http://inshhq05w.hud.gov/NN/stari                                  | nsf/bizplan?OpenForm&Page | JniqueID=6DBECDDEC82 | 74D1985257005005CADFF&s | essionid=LNSH-6LVRCU90.2418    | 55497062714545& 💙 ラ Go            |
| Homes & Center                                                            | <u>^</u>                  |                      | Execu                   | itive Estates Neighborhood Net | works Community Center - FY: 2005 |
| Communities Profile                                                       | Router                    |                      |                         |                                |                                   |
| S. Department of Housing<br>Id Urban Development                          | Additional warranties     | \$1,000              | \$0                     | \$0                            | \$0                               |
|                                                                           | Service contract          |                      |                         |                                |                                   |
| troduction to the START Tool<br>arting the START Process                  | Networking hardware       | \$3,000              |                         |                                |                                   |
| idgeting and Fundraising                                                  | Telephones                | \$600                | \$600                   | \$600                          | \$600                             |
| Budgeting ✓<br>►Expense Budgeting Worksheet*                              | Telephone installation    | \$130                |                         |                                |                                   |
| Center Funding ✓<br>Sources of Funding Worksheet*<br>Fundraising Goals* ✓ | Photocopier               |                      |                         |                                |                                   |
| anning for Center Operations 🗸                                            | Fax machine               |                      |                         |                                |                                   |
| ganization and Management 🗸                                               | Other:                    | \$2,000              |                         | \$400                          |                                   |
| ogram Planning 🖌                                                          |                           |                      |                         |                                |                                   |
| arketing and Outreach 🛩                                                   | Subtotal                  | \$16,830             | \$600                   | \$7,000                        | \$3,600                           |
| isiness Plan Reports                                                      | Standard Software Pro     | Irams                |                         |                                |                                   |
| ssessment and Evaluation                                                  | Word-processing           |                      |                         |                                |                                   |
|                                                                           | Spreadsheets              |                      |                         |                                |                                   |
| end E-mail Message                                                        | Graphics                  |                      |                         |                                |                                   |
| odate Start Fiscal Year                                                   | Databases                 |                      |                         |                                |                                   |
| elp on Navigation                                                         | Anti-virus program        |                      |                         |                                |                                   |
| pand All Collapse All Refresh                                             | Networking operating      |                      |                         |                                |                                   |
|                                                                           | Other:                    |                      |                         |                                |                                   |
| TART Home                                                                 |                           | \$5,160              | L                       |                                |                                   |
| N at Work Home                                                            | Subtotal                  | \$5,160              | \$0                     | \$0                            | \$0                               |
|                                                                           | Furniture                 |                      |                         |                                |                                   |
|                                                                           | Committee Committee       | 1                    |                         |                                |                                   |
| one                                                                       |                           |                      |                         |                                | 🌍 Internet                        |

| Edit View Favorites Tools Help                        |                                     |                |                    |                |                         |                                | 1         |
|-------------------------------------------------------|-------------------------------------|----------------|--------------------|----------------|-------------------------|--------------------------------|-----------|
| ) Back 🔹 🕑 - 💌 😰 🏠 🎾                                  | 🔎 Search   travorites               | ی ایک          | 🖻 • 📙              | A              |                         |                                |           |
| ress 🔄 http://lnshhq05w.hud.gov/NN/start              | .nsf/bizplan?OpenForm&PageUniq      | JeID=6DBECDDEC | 28274D198525700500 | )5CADFF8sessio | onid=LNSH-6LVRCU90.241  | 855497062714545& 🔽 🛃 Go        | Links     |
| Homes & Center                                        | N.                                  |                |                    | Executive      | Estates Neighborhood Ne | tworks Community Center - FY:: | 2005 - 20 |
| Communities Profile                                   | Furniture                           |                |                    |                |                         |                                |           |
| IS. Department of Housing<br>nd Urban Development     | Computer tables                     |                |                    |                |                         |                                |           |
|                                                       | Sign-in table                       |                |                    |                |                         |                                |           |
| ntroduction to the START Tool                         | Work tables, desk                   |                |                    |                |                         |                                |           |
| tarting the START Process                             | ·                                   |                |                    |                |                         |                                |           |
| udgeting and Fundraising<br>Budgeting ✓               | Chairs for desks, computers, tables | \$1,500        |                    |                |                         |                                |           |
| Expense Budgeting Worksheet* ✓<br>Center Funding ✓    | Lighting                            |                |                    |                |                         |                                |           |
| Sources of Funding Worksheet*<br>Fundraising Goals* 🗸 | Bulletin boards                     |                |                    |                |                         |                                |           |
| anning for Center Operations 🗸                        | Coat racks                          |                |                    |                |                         |                                |           |
| rganization and Management 🛩                          | Filing cabinets                     |                |                    |                |                         |                                |           |
| rogram Planning 🖌                                     | Anti-static floor covering          |                |                    |                |                         |                                |           |
| arketing and Outreach 🖌                               |                                     |                |                    |                |                         |                                |           |
| usiness Plan Reports                                  | Carpet                              |                |                    |                |                         |                                |           |
| ssessment and Evaluation                              | Center sign                         |                |                    |                | \$100                   |                                |           |
|                                                       | Other:                              | \$850          |                    |                |                         |                                |           |
| end E-mail Message                                    |                                     | 4000           |                    |                |                         |                                |           |
|                                                       | Subtotal                            | \$2,350        | \$0                |                | \$100                   | \$0                            |           |
| pdate Start Fiscal Year                               |                                     |                | <u> </u>           |                |                         |                                |           |
| elp on Navigation                                     | Program Costs and Materi            | als            |                    |                |                         |                                |           |
| xpand All, Collapse All, Refresh                      | Adult education                     |                |                    |                | \$200                   | \$200                          |           |
|                                                       | Afterschool activities              |                |                    |                |                         |                                |           |
| TART Home                                             | Job training                        |                |                    |                |                         |                                |           |
| N at Work Home                                        | Services for seniors                |                |                    |                | \$200                   | \$200                          |           |
| ogout                                                 | Other:                              |                |                    |                | \$100                   | \$100                          |           |
|                                                       | misc                                |                |                    |                |                         |                                |           |
| one                                                   |                                     |                |                    |                |                         | Internet                       |           |

| http://lnshhq05w.hud.gov/NN/star<br>e Edit View Favorites Tools Help              |                                            |                           |                                 |                             | iet Explorer                         |
|-----------------------------------------------------------------------------------|--------------------------------------------|---------------------------|---------------------------------|-----------------------------|--------------------------------------|
| Back 🔹 🐑 🛛 📓 🚮 🐰                                                                  | 🔎 Search 🛛 👷 Favorites 🗸                   | 🥝 🍰 - 🍓 🛙                 | a • 📃 🖪 🍰                       |                             |                                      |
| iress 🙋 http://inshhq05w.hud.gov/NN/star                                          | t.nsf/bizplan?OpenForm&PageU               | niqueID=6DBECDDEC8274     | +D1985257005005CADFF&sess       | ionid=LNSH-6LVRCU90.24185   | 5497062714545& 💙 🛃 Go 🛛 Lir          |
| Homes & Center                                                                    | ^                                          | \$4,860                   | Executiv<br>9100                | e Estates Neighborhood Netw | orks Community Center - FY: 2005 - : |
| Communities Profile                                                               |                                            | ]                         | 100                             | 40                          | 40                                   |
| IS. Department of Housing<br>nd Urban Development                                 | Subtotal                                   | \$5,180                   | \$100                           | \$500                       | \$500                                |
| troduction to the START Tool                                                      | Office Supplies                            |                           |                                 |                             |                                      |
| arting the START Process                                                          | Paper                                      |                           | \$600                           | \$600                       | \$600                                |
| udgeting and Fundraising<br>Budgeting 🗸                                           | Pens, pencils, crayons,<br>markers         |                           |                                 |                             |                                      |
| Expense Budgeting Worksheet*<br>Center Funding ✓<br>Sources of Funding Worksheet* | Printer toner                              |                           |                                 | \$100                       | \$100                                |
| Fundraising Goals* ✓                                                              | First aid kit                              |                           |                                 |                             |                                      |
| anning for Center Operations 🌱                                                    | Soap                                       |                           |                                 |                             |                                      |
| rganization and Management 🖌                                                      | Paper towels                               |                           |                                 |                             |                                      |
| rogram Planning ✔<br>arketing and Outreach ✔                                      | Other:                                     | \$1,500                   | \$1,500                         | \$1,500                     | \$1,500                              |
| usiness Plan Reports                                                              |                                            | ]                         |                                 | +=)===                      | +-,                                  |
| ssessment and Evaluation                                                          | Subtotal                                   | \$1,500                   | \$2,100                         | \$2,200                     | \$2,200                              |
|                                                                                   | Other Expenses                             |                           |                                 |                             |                                      |
| end E-mail Message                                                                | travel                                     | \$1,000                   | \$1,000                         | \$1,020                     | \$1,040                              |
| pdate Start Fiscal Year                                                           | Internet Cor                               | \$200                     | \$200                           | \$200                       | \$200                                |
| elp on Navigation                                                                 | Benefits/Sal.                              |                           | \$0                             | \$6,110                     | \$6,110                              |
| xpand All Collapse All Refresh                                                    | Subtotal                                   | \$1,200                   | \$1,200                         | \$7,330                     | \$7,350                              |
|                                                                                   | TOTAL                                      | \$65,120                  | \$32,700                        | \$80,974                    | \$77,640                             |
| TART Home                                                                         | * Required form or field                   |                           |                                 |                             |                                      |
| N at Work Home                                                                    | <ul> <li>Required form or field</li> </ul> |                           |                                 |                             |                                      |
| ogout                                                                             |                                            | 🖸 🗹 Done <u>Help on '</u> | Done" 🖬 <u>SAVE</u> 📇 <u>PF</u> | <u>UNT</u>                  |                                      |
| Done                                                                              |                                            |                           |                                 |                             | Internet                             |
| start 🔰 🔏 🗔 😂 😋 🕻                                                                 | 😢 💽 🛛 🐻 Appendix X [St                     |                           | nshhq05w.hu 🍂 🔗                 |                             |                                      |

## **Appendix B: Sources of Funding Worksheet**

| Back 🔹 🐑 - 💌 💈 🏠 🔎                                                                                                    | Search 👷 Favorites 🕢 🔗 🎍                                                                                                    | 🗑 • 📃 🗄             | â                       |                        |                            |
|----------------------------------------------------------------------------------------------------|----------------------------------------------------------------------------------------------------|---------------------|-------------------------|------------------------|----------------------------|
| dress 餐 http://inshhq05w.hud.gov/NN/start.r                                                                           | nsf/bizplan?OpenForm&PageUniqueID=6DBECDDEC8                                                                                         | 3274D19852570050050 | CADFF&sessionid=LNSH-6L | .VRCU90.2418554970627  | 14545& 💙 🄁 Go 🛛 L          |
| Homes & Center<br>Communities<br>US. Department of Housing<br>and Urban Development<br>Introduction to the START Tool | Sources of Funding Worksheet *<br>Sources - Revenue<br>What type of Federal funding is used by the p<br>☑ Section 8<br>□ FHA Insured | roperty?            | Executive Estates Neiç  | ghborhood Networks Com | munity Center – FY; 2005 - |
| itarting the START Process<br>Judgeting and Fundraising                                                               | Other                                                                                                    |                     |                         |                        |                            |
| Budgeting 🗸                                                                                                    | Sources of Funding                                                                                                    | Startup Funds       | FY2005                  | FY2006                 | FY2007                     |
| Expense Budgeting Worksheet*✓<br>Center Funding ✓                                                                     | Project funds from HUD                                                                                                    | \$                  | \$                      | \$                     | \$                         |
| Sources of Funding Worksheet*<br>Fundraising Goals* ✓                                                                 | <ul> <li>Residual receipts account</li> </ul>                                                                                        | \$0                 |                         | \$0                    |                            |
| Planning for Center Operations ✔<br>Organization and Management ✔<br>Program Planning ✔                               | Funds borrowed from the Reserve for<br>Replacement Account                                                                           | \$0                 |                         | \$0                    |                            |
| 1arketing and Outreach 🖌                                                                                              | Excess income                                                                                                    | \$0                 |                         | \$0                    |                            |
| Susiness Plan Reports<br>Assessment and Evaluation                                                                    | Rent increase                                                                                                    | \$0                 |                         | \$0                    |                            |
|                                                                                                    | Request for special rent adjustment                                                                                                  | \$0                 | \$0                     | \$0                    | \$0                        |
| Send E-mail Message<br>Jpdate Start Fiscal Year                                                                       | Owner's equity                                                                                                    | \$0                 | \$0                     | \$0                    | \$0                        |
| Help on Navigation                                                                                                    | Subtotal of Project Funds from HUD                                                                                                   | \$0                 | \$0                     | \$0                    | \$0                        |
| Expand All Collapse All Refresh                                                                                       | Other HUD Funding                                                                                                    | \$0                 |                         | \$0                    |                            |
|                                                                                                    | Subtotal of HUD funds                                                                                                    | \$0                 | \$0                     | \$0                    | \$0                        |
| START Home                                                                                                    | Other government grants (state, local, federal)                                                                                      | \$9,000             | \$0                     | \$31,715               | \$30,020                   |
| IN at Work Home                                                                                                    | Foundation grants                                                                                                    | \$0                 | \$0                     | \$31,715               | \$30,020                   |
| ogout                                                                                                    | Private donations                                                                                                    | \$0                 | \$0                     | \$0                    | \$0                        |

### **Purpose/Usage:**

- The purpose of this screen is to establish amounts of funding that is available to the center, and to help uncover deficits.

- Users will input amounts of funding that will be contributed from various sources.
- The source of funding will be indicated at the top of the screen via check boxes.
- The user shall click on the "SAVE" button to save entry.
- The user shall click on "NEXT" button to move to next screen.

| 🌀 Back 🝷 🐑 👻 🛃 🏑                                                 | 🔎 Search 🤺 Favorites 🚱 🔗 🎍                                                     |                  | 1 .S                   |                         |                              |
|------------------------------------------------------------------|--------------------------------------------------------------------------------|------------------|------------------------|-------------------------|------------------------------|
| dress 🕘 http://lnshhq05w.hud.gov/NN/start                        | .nsf/bizplan?OpenForm&PageUniqueID=6DBECDDEC8                                  | 274D198525700500 | )5CADFF&sessionid=LNSF | 1-6LVRCU90.24185549706  | 52714545& 💙 🄁 Go 🛛 L         |
| Homes & Center                                                   |                                                                                |                  | Executive Estates I    | Neighborhood Networks ( | ommunity Center - FY: 2005 - |
| Communities Profile                                              | Other HUD Funding                                                              | \$0              |                        | \$0                     |                              |
| U.S. Department of Housing<br>and Urban Development              | Subtotal of HVD funds                                                          | \$0              | \$0                    | \$0                     | \$0                          |
| ntroduction to the START Tool                                    | Other government grants (state, local, federal)                                | \$9,000          | \$0                    | \$31,715                | \$30,020                     |
| tarting the START Process                                        | Foundation grants                                                              | \$0              | \$0                    | \$31,715                | \$30,020                     |
| udgeting and Fundraising                                         | Private donations                                                              | \$0              | \$0                    | \$0                     | \$0                          |
| Budgeting ✓<br>Expense Budgeting Worksheet*✓<br>Center Funding ✓ | Corporate contributions                                                        | \$30,690         | \$12,600               | \$6,900                 | \$6,900                      |
| Sources of Funding Worksheet*<br>Fundraising Goals* ✓            | Fundraising events (for example: annual events,<br>auctions, drawings/raffles) | \$0              | \$0                    | \$0                     | \$0                          |
| Planning for Center Operations 🗸                                 | User fees (membership fees, class fees, public access fees)                    | \$0              | \$1,000                | \$1,500                 | \$1,500                      |
| Drganization and Management ✔<br>Program Planning ✔              | Business development profits                                                   | \$0              | \$0                    | \$0                     | \$0                          |
| 1arketing and Outreach 🖌                                         | In-kind donations                                                              | \$25,430         | \$19,100               | \$9,144                 | \$9,200                      |
| usiness Plan Reports                                             | Other                                                                          | \$0              | \$0                    | \$0                     | \$0                          |
| ssessment and Evaluation                                         | Subtotal of All Other Funding Sources                                          | \$65,120         | \$32,700               | \$80,974                | \$77,640                     |
|                                                                  | Total estimated revenue funds (sources)                                        | \$65,120         | \$32,700               | \$80,974                | \$77,640                     |
| Send E-mail Message                                              | Total budget expenses (uses)                                                   | \$65,120         | \$32,700               | \$80,974                | \$77,640                     |
| Jpdate Start Fiscal Year                                         | Deficit or Surplus                                                             | \$0              | \$0                    | \$0                     | \$0                          |
| Help on Navigation                                               | <u>.</u>                                                                       |                  |                        |                         |                              |

OPREVIOUS NEXT O Done Help on "Done" SAVE

🚳 http://inshhq05w.hu..

Appendix X [Strategi...

## **Appendix B: Sources of Funding Worksheet (Continued)**

🥝 Internet

👷 🗊 🧐 🗞 🕨 🕲 🤣 3:23 PM

See description above.

<

ど Done 🏄 start

NN at Work Home

>

A 🕫 😂 😂 😋 🖻 😒

## **Appendix B: Fundraising Goals**

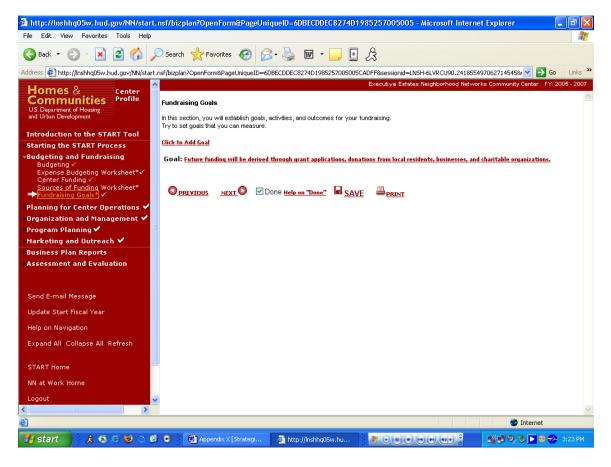

#### **Purpose/Usage:**

- The purpose of this screen is to encourage the user to establish goals, outcomes and activities related to fundraising.
- This screen represents the last part of data capturing necessary to complete the business plan.

- Users will click on the "Click to Add Goal" link to access a pop-up screen allowing them to add information about goals related to fundraising.
- The user shall click on the "SAVE" button to save entry.

| http://lnshhq05w.hud.gov/NN/start.n                                                  | nsf/bizplan?OpenForm | &PageUniqueID=6DBECD       | DEC8274D198525700                  | 5005 - Microsoft Internet Explorer      | _ 7 🗙              |
|--------------------------------------------------------------------------------------|----------------------|----------------------------|------------------------------------|-----------------------------------------|--------------------|
| File Edit View Favorites Tools Help                                                  | A hard the she off   | v.hud.gov - Goal,Activity  | Outrana 10000000000000             | lataanat Fusikaan                       |                    |
| 🌀 Back 🝷 🐑 🔺 📓 🏠 🔎                                                                   | nttp://usinity.ov    | v. nud.gov - Goat,Activity | ,Outcome - Microsoft I             | internet Explorer 📃 🗖                   |                    |
| ddress 🙋 http://lnshhq05w.hud.gov/NN/start.n                                         |                      | Goal,                      | Activity, Outcome                  |                                         | Go Links »         |
| Homes & Center<br>Communities Profile                                                |                      | Save                       | <u>Close</u> <u>Exa</u>            | mple                                    | er FY: 2005 - 2007 |
| US. Department of Housing<br>and Urban Development<br>Introduction to the START Tool | Goal<br>Name:        | ~                          | Apply To:                          | ◯ Ongoing ⓒ Year 1<br>◯ Year 2 ◯ Year 3 |                    |
| Starting the START Process<br>Budgeting and Fundraising                              | Activity:            | ×                          | Start Date:                        |                                         |                    |
| Budgeting ✓<br>Expense Budgeting Worksheet*✓<br>Center Funding ✓                     |                      |                            | End Date:                          |                                         | itions.            |
| Sources of Funding Worksheet*<br>➡Fundraising Goals* ✓                               | Activity:            |                            | Person Responsible:<br>Start Date: | Michael Downing/Center Director         |                    |
| Planning for Center Operations 🛩<br>Organization and Management 🛩                    |                      |                            | End Date:                          |                                         |                    |
| Program Planning ✔<br>Marketing and Outreach ✔                                       | Activity:            | ×                          | Person Responsible:<br>Start Date: | Michael Downing/Center Director         |                    |
| Business Plan Reports<br>Assessment and Evaluation                                   |                      |                            | End Date:                          |                                         |                    |
|                                                                                      |                      | ×                          | Person Responsible:                | Michael Downing/Center Director         |                    |
| Send E-mail Message                                                                  | Outcome<br>Name:     | ~                          | Outcome Progress:                  |                                         |                    |
| Update Start Fiscal Year                                                             |                      | ~                          |                                    | ~                                       |                    |
| Help on Navigation                                                                   | <u> </u>             |                            | )                                  | []                                      |                    |
| Expand All, Collapse All, Refresh                                                    | <                    |                            |                                    |                                         |                    |
| START Home                                                                           | é                    |                            |                                    | 🔮 Internet                              | i                  |
| NN at Work Home                                                                      |                      |                            |                                    |                                         |                    |
| Logout 🗸 🗸                                                                           |                      |                            |                                    |                                         |                    |

🥭 2 Internet Explorer

🥝 Internet

🛒 🗊 🧐 🗞 💽 😁 🤣 3124 PM

## **Appendix B: Fundraising Goals (Continued)**

## **Purpose/Usage:**

Enter goals and timelines to support successful goal completion.

🙏 🧔 😂 😋 🞯 💿 🕴 🕅 Appendix X [Strategi...

>

http://lnshhq05w.hud.gov/NN/start.nsf/Goals?OpenForm

## **Description/Function:**

🛃 start

4

This is the "pop up" box that appears for the user to enter goal information.

## **Appendix B: Space Requirements**

| http://lnshhq05w.hud.gov/NN/start.                                                                                                    | nsf/bizplan?OpenForm&PageUniqueID=6DBECDDEC8274D1985257005005 - Microsoft Internet Explorer 📃 🖻 🔀                                                                                                    |
|----------------------------------------------------------------------------------------------------|----------------------------------------------------------------------------------------------------|
| File Edit View Favorites Tools Help                                                                                                    | 💦 👘 🖓                                                                                                    |
| 🕒 Back 🝷 🐑 🔹 🛃 🎸                                                                                                    | D Search 🬟 Favorites 🤣 😥 - چ 🔟 - 🛄 🧕 🎗                                                                                                    |
| Address 🛃 http://inshhq05w.hud.gov/NN/start.                                                                                                    | nsf/bizplan?OpenForm&PageUniqueID=6D8ECDDEC8274D1985257005005CADFF&sessionid=LN5H-6LVRCU90.241855497062714545& 🔽 🎅 Go 🛛 Links 🍟                                                                                                    |
| Homes & Center<br>Communities<br>us Department of Housing<br>and Urban Development<br>Introduction to the START Tool<br>Starting the START Process<br>Budgeting and Fundraising<br>-Planning for Center Operations &<br>Planning for Center Operations &<br>Planning for Center Operations & | Executive Estates Neighborhood Networks Community Center FY: 2005 - 2007 Space Requirements  Where will these programs be offered? Where will the center be located? The space should be accessible to your residents and community, ideally, the center should be located on the premises of the housing development. If this is not possible, the space should be easily accessible by public transportation. In developing your center, consider:   Location  Rent Rent                                                                                              |
| Cipace Requirements<br>Equiping Your Center*✓<br>Accessibility Plan ✓<br>Center Operations Timeline* ✓<br>Organization and Management ✓<br>Program Planning ✓<br>Marketing and Outreach ✓<br>Business Plan Reports<br>Assessment and Evaluation                                              | <ul> <li>Ratios of computers to square feet</li> <li>Heating, vertilation, and air conditioning</li> <li>ADA requirements         Describe the physical infrastructure and location of the center. (For example, is the center located in community space, in an off-<br/>line unit, is retrofitting of space required?)         The center is located in the office         building for Executive Estates and the         laundry facilities. It is centrally         located within the complex and easily         accessible to residents. The room     </li> </ul> |
| Send E-mail Message<br>Update Start Fiscal Year<br>Help on Navigation<br>Expand All Collapse All Refresh<br>START Home                                                                                                    | What is needed to make this space work? Is construction or renovation required? If so, enter the estimated start and end dates below.         Activity       Start Date         Construction or renovation of the facility       10/01/20 [12/31/20 [13]         Other?       If so, explain                                                                                                    |
| NN at Work Home                                                                                                    | <u>PREVIOUS</u> NEXT                                                                                                    |
| ê                                                                                                    | 🥥 Internet                                                                                                    |
| 🛃 start 🔰 🤅 🎗 🗔 🧭 😢 🛇 🕼                                                                                                    | 💿 🕴 Appendix X (Strategi 🛛 🗿 http://inshing05w.hu 🕴 🌌 🔍 🗉 💿 🐨 🐨 🐨 🖉 🖉 🖉 🖉 🖉 🔊 💽 🌚 🍰 3:26 PM                                                                                                    |

### **Purpose/Usage:**

- The purpose of this screen is to collect information on the physical infrastructure of the center, as well as gather dates for activities required to "make the space work".

- Users will enter a description of the center's physical infrastructure in the text box.
- Users will also have the opportunity to schedule dates, via a pop-up calendar, for physical modifications needed.
- The user shall click on the "SAVE" button to save entry.
- The user shall click on "NEXT" button to move to next screen.

## **Appendix B: Equipping Your Center**

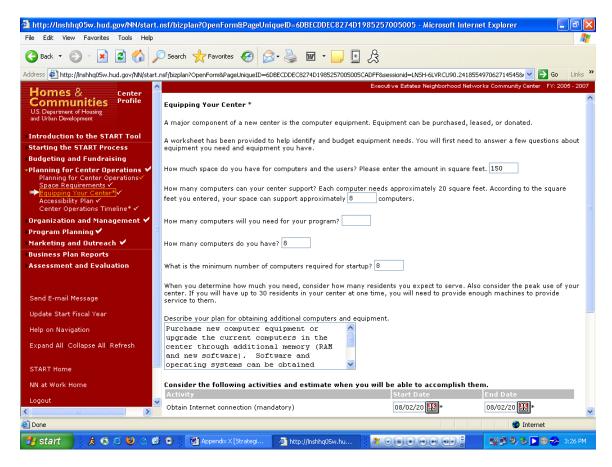

#### **Purpose/Usage:**

- The purpose of this screen is to assist the user in determining equipment needs for the center.

- The user will enter the square footage of the center in the first text box and the number of computers that the center can support (based on 20 sq. ft./computer) will be automatically calculated in the second text box.
- The remaining text boxes will gather information on computers needed, computers available and the plan for acquiring additional resources.
- The bottom section of the screen will provide pop-up calendars to assist the center in scheduling the obtaining and testing of new equipment, as well as implementation of a security plan (presence of which will be indicated by a radio button).
- The user shall click on the "SAVE" button to save entry.
- The user shall click on "NEXT" button to move to next screen.

# Appendix B: Equipping Your Center (Continued)

|                                                         | nsf/bizplan?OpenForm&PageUniqueID=6DBECDDEC8274D1                                                                           | 985257005005 - Microsoft Internet Explorer                                                                                                    |                    |
|---------------------------------------------------------|----------------------------------------------------------------------------------------------------|----------------------------------------------------------------------------------------------------|--------------------|
| File Edit View Favorites Tools Help                     |                                                                                                    |                                                                                                    |                    |
| 🚱 Back 🔹 🕥 🕤 🗾 🙆 🎸                                      | Search 🥎 Favorites 🚱 🔗 🎍 👿 🔹 📃 💽                                                                                            | Â                                                                                                    |                    |
| Address 🙋 http://inshhq05w.hud.gov/NN/start.            | nsf/bizplan?OpenForm&PageUniqueID=6DBECDDEC8274D19852570050050                                                              | CADFF&sessionid=LN5H-6LVRCU90.241855497062714545& 💙 🔁                                                                                                    | Go Links X         |
| Homes & Center                                          |                                                                                                    | Executive Estates Neighborhood Networks Community Center F                                                                                                    | FY: 2005 - 2007    |
| Homes & Center<br>Communities Profile                   | How many computers do you have? 8                                                                                           |                                                                                                    | ^                  |
| U.S. Department of Housing                              |                                                                                                    |                                                                                                    |                    |
| and Urban Development                                   | What is the minimum number of computers required for startu                                                                 | 8 (qu                                                                                                    |                    |
| Introduction to the START Tool                          |                                                                                                    |                                                                                                    |                    |
| Starting the START Process                              | When you determine how much you need, consider how many<br>center. If you will have up to 30 residents in your center at or | residents you expect to serve. Also consider the peak us<br>be time, you will need to provide enough machines to provide enough machines.                                                                                                    | se of your<br>vide |
| Budgeting and Fundraising                               | service to them.                                                                                                    | is ante, yes him need to provide chough machines to prov                                                                                                    |                    |
| -Planning for Center Operations 🛩                       | Describe your plan for obtaining additional computers and equ                                                               | inment                                                                                                    |                    |
| Planning for Center Operations√<br>Space Requirements ✓ | Purchase new computer equipment or                                                                                          | aprilent.                                                                                                    |                    |
| Equipping Your Center*                                  | upgrade the current computers in the                                                                                        |                                                                                                    |                    |
| Accessibility Plan ✓<br>Center Operations Timeline* ✓   | center through additional memory (RAM 📃                                                                                     |                                                                                                    |                    |
| Organization and Management V                           | and new software). Software and operating systems can be obtained                                                           |                                                                                                    |                    |
| Program Planning 🖌                                      | operating systems can be obtained                                                                                           |                                                                                                    |                    |
| Marketing and Outreach 🖌                                | Consider the following activities and estimate when yo                                                                      | ou will be able to accomplish them.                                                                                                    |                    |
| Business Plan Reports                                   | Activity                                                                                                    | Start Date End Date                                                                                                    |                    |
| Assessment and Evaluation                               | Obtain Internet connection (mandatory)                                                                                      | 08/02/20 🔢 * 08/02/20 🔢 *                                                                                                    |                    |
|                                                         | Obtain equipment                                                                                                    | 08/02/20                                                                                                    |                    |
|                                                         |                                                                                                    |                                                                                                    |                    |
| Send E-mail Message                                     | Test equipment                                                                                                    | 08/02/20                                                                                                    |                    |
| Update Start Fiscal Year                                |                                                                                                    |                                                                                                    |                    |
|                                                         | Do you have a security plan?                                                                                                |                                                                                                    |                    |
| Help on Navigation                                      | If not, when will you begin drafting a security plan?                                                                       |                                                                                                    |                    |
| Expand All Collapse All Refresh                         | When will a security be in place? 08/02/20                                                                                  | 12                                                                                                    |                    |
|                                                         | * Required form or field                                                                                                    |                                                                                                    |                    |
| START Home                                              |                                                                                                    |                                                                                                    |                    |
| NN at Work Home                                         |                                                                                                    |                                                                                                    |                    |
| 1                                                       | OPREVIOUS NEXT O Done Help on "Done"                                                                                        | E B <u>PRINT</u>                                                                                                    |                    |
| Logout                                                  |                                                                                                    |                                                                                                    |                    |
|                                                         |                                                                                                    | Internet                                                                                                    |                    |
|                                                         |                                                                                                    |                                                                                                    |                    |
| 🛃 start 📄 🙏 🗔 🗇 🕹 🗠 🙆                                   | 💿 👼 Appendix X [Strategi 🚳 http://lnshhq05w.hu                                                                              | - <b>M</b> • <b>H</b> • <b>H</b> | 🤣 3:27 PM          |
|                                                         |                                                                                                    |                                                                                                    |                    |

## Appendix B: Accessibility Plan

| ile Edit View Favorites Tools Hel                                                                                                    | p 🔒                                                                                                    |
|----------------------------------------------------------------------------------------------------|----------------------------------------------------------------------------------------------------|
| 🌏 Back 🔹 🐑 🔺 🛃 🐔                                                                                                    | 🔎 Search 🤺 Favorites 🚱 🔗 🖓 🐨 - 🧫 💀                                                                                                    |
| ddress 🙋 http://inshhq05w.hud.gov/NN/st                                                                                                    | art.nsf/blzplan?OpenForm&PageUniqueID=6DBECDDEC8274D1985257005005CADFF&sessionid=LNSH-6LVRCU90.241855497062714545& 🗹 🎅 Go 🛛 Links                                                                                                    |
| Homes & Center<br>Profile<br>US. Department of Housing<br>and Urban Development<br>Introduction to the START Tool<br>Starting the START Process<br>Budgeting and Fundraising<br>Planning for Center Operations &<br>Planning for Center Operations &<br>Equipping Your Center*<br>Accessibility Plan<br>Center Operations Timeline* &<br>Organization and Management &<br>Program Planning &<br>Marketing and Outreach &<br>Business Plan Reports<br>Assessment and Evaluation | Executive Estates Neighborhood Networks Community Center PY: 2005 - 200     Accessibility Plan     Do you have a plan to ensure access for persons with disabilities?    Yes   No     If not, when will you draft an accessibility plan?     When will the center be accessible to people with     De/20/20     De/20/20     De/20     De/20/20     De/20/20     De/20/20     De/20/20     De/20/20     De/20/20     De/20/20     De/20/20     De/20/20     De/20/20     De/20/20     De/20     De/20/20     De/20     De/20 |
| Send E-mail Message<br>Update Start Fiscal Year<br>Help on Navigation<br>Expand All Collapse All Refresh                                                                                                    | O <u>previous</u> Next O ☑ Done Help on "Done" ■ <u>SAVE</u> ■ PRINT                                                                                                    |
| START Home<br>NN at Work Home                                                                                                    |                                                                                                    |
| Logout                                                                                                    |                                                                                                    |
| Done                                                                                                    | 🔮 Internet                                                                                                    |

#### **Purpose/Usage:**

- The purpose of this screen is to encourage the user to consider users with disabilities when planning the center.

- The user will indicate if a plan to accommodate center users with disabilities is in place via radio buttons.
- The user will enter dates relating to accessibility in the first two boxes with help of a pop-up calendar, which is accessed by clicking on the icon to the right of the text box.
- Pop-up containing information, which pertains to ADA requirements, will be accessed by clicking on "Click here".
- A third text box will allow users to enter the details of their accessibility plan.
- The user shall click on the "SAVE" button to save entry.
- The user shall click on "NEXT" button to move to next screen.

## **Appendix B: Center Operations Timeline**

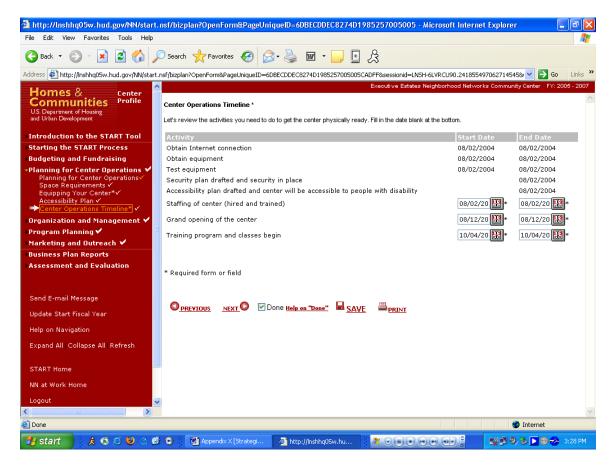

#### **Purpose/Usage:**

- The purpose of this screen is to establish a schedule for required tasks to get the center ready for operation.

- The system will automatically populate dates for the first four items in this list if they were entered in subsequent pages. If the dates are not entered, the corresponding fields will be blank.
- A pop-up window, accessed by clicking the icon to the right of the text box will assist users in establishing dates for the remaining items in the list.
- The user shall click on the "SAVE" button to save entry.
- The user shall click on "NEXT" button to move to next screen.

## **Appendix B: Management Timeline**

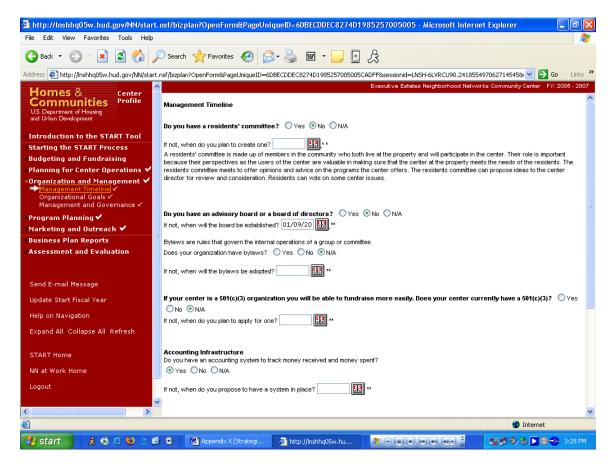

#### **Purpose/Usage:**

- The purpose of this screen is to help establish a timeline for overall center management tasks.

- Users shall indicate their answers to the questions on the screen via radio buttons.
- Pop-up windows with calendar information to assist in choosing dates will be accessed by clicking the icon to the right of the text boxes.
- The user shall click on the "SAVE" button to save entry.
- The user shall click on "NEXT" button to move to next screen.

| <b>Appendix B:</b> | Management T | Гimeline ( | <b>Continued</b> ) |
|--------------------|--------------|------------|--------------------|
|                    |              |            |                    |

|                                                                                    | . nst/btzptan/OpenForm#Paget          | IntqueID=6DBECDDEC8274D198:            | i257005005 - Microsoft Internet       | Explorer - P                  |
|------------------------------------------------------------------------------------|---------------------------------------|----------------------------------------|---------------------------------------|-------------------------------|
| le Edit View Favorites Tools Help                                                  |                                       |                                        | -                                     |                               |
| 🌏 Back 🝷 🐑 🕗 🗾 🛃 🏠 🎾                                                               | 🔎 Search 🤺 Favorites                  | 🗟 - 놀 📼 - 📃 🛃 🌶                        | 3                                     |                               |
| ldress 餐 http://lnshhq05w.hud.gov/NN/start                                         | .nsf/bizplan?OpenForm&PageUniqueID:   | =6DBECDDEC8274D1985257005005CAD        | F&sessionid=LNSH-6LVRCU90.24185549    | 97062714545& 🗸 🏹 Go Links     |
|                                                                                    | N.                                    |                                        | xecutive Estates Neighborhood Network |                               |
| Homes & center<br>Communities Profile                                              | Does your organization have bylaws    | ? 🔾 Yes 🔿 No 💿 N/A                     |                                       |                               |
| U.S. Department of Housing<br>and Urban Development                                | If not, when will the bylaws be adop  | ted?                                   |                                       |                               |
| Introduction to the START Tool                                                     |                                       |                                        |                                       |                               |
| Starting the START Process                                                         |                                       | nization you will be able to fundraise | more easily. Does your center curr    | ently have a 501(c)(3)? ( Yes |
| Budgeting and Fundraising                                                          | ◯ No ⊙ N/A                            | - Fra                                  |                                       |                               |
| Planning for Center Operations 🖌                                                   | If not, when do you plan to apply for | one? 🔢 **                              |                                       |                               |
| Drganization and Management ✓<br>→ Management Timeline ✓<br>Organizational Goals ✓ | Accounting Infrastructure             |                                        |                                       |                               |
| Management and Governance 🗸                                                        |                                       | o track money received and money speni | ?                                     |                               |
| Program Planning 🗸                                                                 | ⊙Yes ○No ○N/A                         |                                        |                                       |                               |
| Marketing and Outreach 🖌                                                           | If not, when do you propose to have   | a system in place?                     |                                       |                               |
| Business Plan Reports                                                              | In hor, when do you propose to have   | a system in place:                     |                                       |                               |
| Assessment and Evaluation                                                          |                                       |                                        |                                       |                               |
|                                                                                    | Personnel Policies and Procedu        | res                                    |                                       |                               |
| Send E-mail Message                                                                | Does your organization:               |                                        |                                       |                               |
| Update Start Fiscal Year                                                           | Offer employee benefits?              | ◯Yes ⊙No ◯N/A                          | If no, target date:                   | **                            |
| Help on Navigation                                                                 | Have a personnel manual?              | ◯Yes ⊙No ◯N/A                          | If no, target date:                   | **                            |
| Expand All Collapse All Refresh                                                    | Have staff training plan?             | ◯Yes ⊙No ◯N/A                          | If no, target date:                   | **                            |
| Expand An Conapse An Refresh                                                       | Have a staff evaluation plan?         | ◯Yes ⊙No ◯N/A                          | If no, target date:                   | **                            |
| START Home                                                                         |                                       |                                        |                                       |                               |
| NN at Work Home                                                                    | ** Dates are only stored if ans       | wer is "No"                            |                                       |                               |
| Logout                                                                             |                                       | Done Help on "Done" 🖩 SAVF             | <u>a</u>                              |                               |
|                                                                                    |                                       | Done Help on "Done" I SAVE             | PRINT                                 |                               |
|                                                                                    |                                       |                                        |                                       |                               |
|                                                                                    |                                       |                                        |                                       | 🥑 Internet                    |
| 🖌 start 📄 🗼 🍕 🍯 🕹 🔿 🖉                                                              | 👌 🕞 🛛 🞯 Appendix X [Strategi          | Attp://inshhq05w.hu                    |                                       | 🛒 🖳 🔍 🏷 💌 🚭 🔧 3:28 P          |

## **Appendix B: Organizational Goals**

| Back 🝷 🐑 🖌 🗾 💋 🗸                                                                         | 🔎 Search 🤺 Favorites 🔗 🔗 🎍 🖩                                                                                                    | i • 🖵 🖪 🍰                            |                                   |                                       |
|------------------------------------------------------------------------------------------|----------------------------------------------------------------------------------------------------|--------------------------------------|-----------------------------------|---------------------------------------|
| dress 🙋 http://lnshhq05w.hud.gov/NN/star                                                 | t.nsf/bizplan?OpenForm&PageUniqueID=6DBECDDEC8274                                                                                                    | D1985257005005CADFF&sessi            | ionid=LNSH-6LVRCU90.24185         | 5497062714545& 💙 🔁 Go 🛛 Lir           |
| Homes & Center<br>Communities<br>US. Department of Housing<br>and Urban Development      | Organizational Goals In this section, you will establish goals, activities, and or                                                                   |                                      |                                   | vorks Community Center - FY: 2005 - 2 |
| ntroduction to the START Tool<br>Starting the START Process<br>Rudgeting and Fundraising | <u>Click to Add Goal</u><br>Goal: <u>Improve computer literacy of the residents o</u><br>Activities                                                  | <u>f the complex and the Fairban</u> | <del>iks community at large</del> |                                       |
| lanning for Center Operations 🖌<br>rganization and Management 🖌<br>Management Timeline 🗸 | Provide computer access through computer l                                                                                                    | ab                                   |                                   |                                       |
| Organizational Goals<br>Management and Governance                                        | Provide qualifying individuals with computers<br>through the computer loan program                                                                   | ;                                    |                                   |                                       |
| rogram Planning ✔<br>Iarketing and Outreach ✔                                            | Coordinate with the Literacy Council of Alask<br>assist individuals seeking their GED or<br>participating in the English as a second langu           |                                      |                                   |                                       |
| usiness Plan Reports                                                                     | Program.                                                                                                    | lago                                 |                                   |                                       |
| Send E-mail Message                                                                      | Based on historical data 25 computers have                                                                                                    | been given out in 2004 It            | is probable that 50 -100          | computers per year could be di        |
|                                                                                          | Goal: Improve computer literacy of the residents o                                                                                                   |                                      |                                   |                                       |
| Ipdate Start Fiscal Year                                                                 | Activities                                                                                                    | Start date                           | End date                          | Person responsible                    |
| lelp on Navigation                                                                       | Provide computer access through computer                                                                                                    | lab 01/01/2005                       | 12/31/2010                        | Michael Downing/Center<br>Director    |
| xpand All Collapse All Refresh                                                           | Provide qualifying individuals with computer<br>through the computer loan program                                                                    | 01/01/2005                           | 12/31/2010                        | Michael Downing/Center<br>Director    |
|                                                                                          | Coordinate with the Literacy Council of Alas<br>assist individuals seeking their GED or<br>participating in the English as a second lang<br>Program. | 09/21/2005                           | 12/31/2010                        | Michael Downing/Center<br>Director    |
| START Home                                                                               |                                                                                                    |                                      | 55                                |                                       |
|                                                                                          | Outcome                                                                                                    | Outcome progre                       |                                   |                                       |
| N at Work Home<br>ogout                                                                  | Outcome<br>Increased use of the lab by individuals.                                                                                                  |                                      | tracked and measured b<br>sheets. | y                                     |
| IN at Work Home<br>ogout                                                                 | Goal: Improve iob skills of residents                                                                                                    | Outcomes will be t                   |                                   |                                       |
| IN at Work Home<br>ogout                                                                 | Outcome<br>Increased use of the lab by individuals.                                                                                                  | Outcomes will be t                   |                                   | y                                     |

#### **Purpose/Usage:**

- The purpose of this screen is to allow the user to enter goals for their organization.

- Users will click on "Click to Add Goal" to access the pop-up utility allowing them to add organizational goals to their business plan.
- The user shall click on the "SAVE" button to save entry.
- The user shall click on "NEXT" button to move to next screen.

## **Appendix B: Organizational Goals (Continued)**

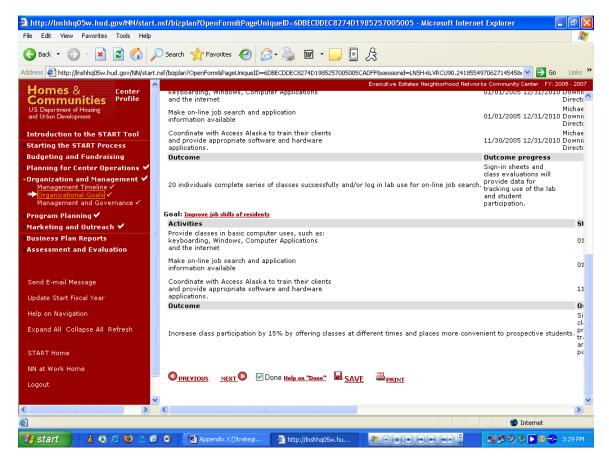

### **Appendix B: Management and Governance**

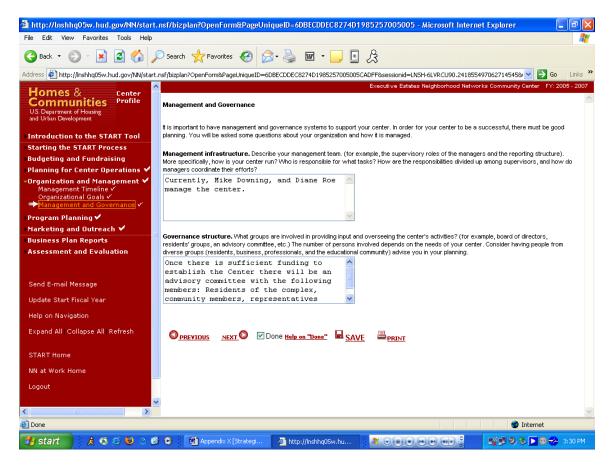

#### **Purpose/Usage:**

- The purpose of this screen is to capture information on the management infrastructure and governance of the center.

#### **Description/Usage:**

- Users will utilize the provided text boxes to enter descriptions of the management infrastructure and governance policies of their center.
- The user shall click on the "SAVE" button to save entry.

The user shall click on "NEXT" button to move to next screen.